# TBIT51

# PI Technical Implementation and Operation

#### **COURSE OUTLINE**

Course Version: 10

Course Duration: 5 Day(s)

#### **SAP Copyrights and Trademarks**

#### © 2014 SAP AG. All rights reserved.

No part of this publication may be reproduced or transmitted in any form or for any purpose without the express permission of SAP AG. The information contained herein may be changed without prior notice.

Some software products marketed by SAP AG and its distributors contain proprietary software components of other software vendors.

- Microsoft, Windows, Excel, Outlook, and PowerPoint are registered trademarks of Microsoft Corporation.
- IBM, DB2, DB2 Universal Database, System i, System j5, System p5, System x, System z7, System z9, z10, z9, iSeries, pSeries, xSeries, zSeries, eServer, z/VM, z/OS, i5/OS, S/390, OS/390, OS/400, AS/400, S/390 Parallel Enterprise Server, PowerVM, Power Architecture, POWER6+, POWER6, POWER5+, POWER5, POWER, OpenPower, PowerPC, BatchPipes, BladeCenter, System Storage, GPFS, HACMP, RETAIN, DB2 Connect, RACF, Redbooks, OS/2, Parallel Sysplex, MVS/ESA, AIX, Intelligent Miner, WebSphere, Netfinity, Tivoli and Informix are trademarks or registered trademarks of IBM Corporation.
- Linux is the registered trademark of Linus Torvalds in the U.S. and other countries.
- Adobe, the Adobe logo, Acrobat, PostScript, and Reader are either trademarks or registered trademarks of Adobe Systems Incorporated in the United States and/or other countries.
- Oracle is a registered trademark of Oracle Corporation
- UNIX, X/Open, OSF/1, and Motif are registered trademarks of the Open Group.
- Citrix, ICA, Program Neighborhood, MetaFrame, WinFrame, VideoFrame, and MultiWin are trademarks or registered trademarks of Citrix Systems, Inc.
- HTML, XML, XHTML and W3C are trademarks or registered trademarks of W3C<sup>®</sup>, World Wide Web Consortium, Massachusetts Institute of Technology.
- Java is a registered trademark of Sun Microsystems, Inc.
- JavaScript is a registered trademark of Sun Microsystems, Inc., used under license for technology invented and implemented by Netscape.
- SAP, R/3, SAP NetWeaver, Duet, PartnerEdge, ByDesign, SAP BusinessObjects
   Explorer, StreamWork, and other SAP products and services mentioned herein as well
   as their respective logos are trademarks or registered trademarks of SAP AG in
   Germany and other countries.
- Business Objects and the Business Objects logo, BusinessObjects, Crystal Reports,
  Crystal Decisions, Web Intelligence, Xcelsius, and other Business Objects products and
  services mentioned herein as well as their respective logos are trademarks or
  registered trademarks of Business Objects Software Ltd. Business Objects is an SAP
  company
- Sybase and Adaptive Server, iAnywhere, Sybase 365, SQL Anywhere, and other Sybase
  products and services mentioned herein as well as their respective logos are
  trademarks or registered trademarks of Sybase, Inc. Sybase is an SAP company.

All other product and service names mentioned are the trademarks of their respective companies. Data contained in this document serves informational purposes only. National product specifications may vary.

These materials are subject to change without notice. These materials are provided by SAP AG and its affiliated companies ("SAP Group") for informational purposes only, without representation or warranty of any kind, and SAP Group shall not be liable for errors or omissions with respect to the materials. The only warranties for SAP Group products and services are those that are set forth in the express warranty statements accompanying such products and services, if any. Nothing herein should be construed as constituting an additional warranty.

### **About This Handbook**

This handbook is intended to both complement the instructor-led presentation of this course and to serve as a reference for self-study.

#### **Typographic Conventions**

American English is the standard used in this handbook.

The following typographic conventions are also used.

| This information is displayed in the instructor's presentation | <u></u>         |
|----------------------------------------------------------------|-----------------|
| Demonstration                                                  | <b>&gt;</b>     |
| Procedure                                                      | 2/3             |
| Warning or Caution                                             | Δ               |
| Hint                                                           |                 |
| Related or Additional Information                              | <b>&gt;&gt;</b> |
| Facilitated Discussion                                         | •               |
| User interface control                                         | Example text    |
| Window title                                                   | Example text    |

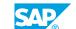

### **Contents**

| ix | Course Overview |                                                                                      |
|----|-----------------|--------------------------------------------------------------------------------------|
| 1  | Unit 1:         | SAP NetWeaver Process Integration (PI) Landscape Planning                            |
| 1  |                 | Lesson: Planning SAP NetWeaver Process Integration (PI)                              |
| 1  |                 | Lesson: Planning the System Landscape                                                |
| 1  |                 | Lesson: Planning the Distribution Strategy for the System  Landscape Directory (SLD) |
| 1  |                 | Lesson: Explaining the Technical Architecture of SAP NetWeaver                       |
|    |                 | Process Integration (PI)                                                             |
| 3  | Unit 2:         | Installation and Post-Installation of SAP NetWeaver PI                               |
| 3  |                 | Lesson: Planning the Installation                                                    |
| 3  |                 | Lesson: Preparing the Installation of the Process Integration (PI) Components        |
| 3  |                 | Lesson: Executing the Installation                                                   |
| 3  |                 | Lesson: Start the Post-Installation Processes by Using the Configuration Wizard      |
| 3  |                 | Lesson: Starting the Post-Installation Processes with Focus on PI- User              |
| 4  |                 | Lesson: Starting the Post-Installation Processes with Focus on AEX                   |
| 4  |                 | Lesson: Executing Further Post-Installation Tasks                                    |
| 5  | Unit 3:         | Operation of Integration Engine                                                      |
| 5  |                 | Lesson: Processing Messages in the Pipeline of the Integration Engine                |
| 5  |                 | Lesson: Processing Messages in the Integration Engine, Configuration                 |
| 5  |                 | Lesson: Processing of Messages in the Integration Engine, Packaging                  |
| 5  |                 | Lesson: Configuring the Integration Engine – Logging and Tracing                     |
| 5  |                 | Lesson: Configuring the Integration Engine – Messages, Queues, and Events            |
| 6  |                 | Lesson: Configuring the Integration Engine – Delete and Archive<br>Messages          |
| 6  |                 | Lesson: Integration Engine Monitoring                                                |
| 7  | Unit 4:         | Operation of Advanced Adapter Engine Extended (AEX)                                  |
| 7  |                 | Lesson: Processing of Messages in the AAE and AEX                                    |
| 7  |                 | Lesson: Basic Configuration of the AAE and AEX                                       |
| 7  |                 | Lesson: Configuring the AAE and AEX: Security and External Access                    |
| 7  |                 | Lesson: Monitoring the AEX and AAE                                                   |

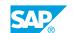

| 9  | Unit 5:  | Operation of the PI Orchestration Package                                                                          |
|----|----------|----------------------------------------------------------------------------------------------------|
| 9  |          | Lesson: Processing of Messages in the Advanced Adapter Engine (AEX)/Process Integration (PI) Orchestration Package |
| 9  |          | Lesson: Configuring the Process Integration (PI) Orchestration  Package for Archiving                              |
| 9  |          | Lesson: Monitoring and Troubleshooting the AEX/Orchestration Package                                               |
| 11 | Unit 6:  | Operation of SOA                                                                                                   |
| 11 |          | Lesson: Processing Messages in SOA                                                                                 |
| 11 |          | Lesson: Configuring Service-Oriented Architecture                                                                  |
| 11 |          | Lesson: SOA Monitoring                                                                                             |
| 13 | Unit 7:  | Monitor SAP NetWeaver PI                                                                                           |
| 13 |          | Lesson: Monitoring the PI Landscape                                                                                |
| 13 |          | Lesson: Monitor Process Integration (PI) in SAP Solution Manager                                                   |
| 13 |          | Lesson: Using Computer Center Management System Monitoring                                                         |
| 13 |          | Lesson: Managing Alerts                                                                                            |
| 15 | Unit 8:  | Troubleshoot SAP NetWeaver PI                                                                                      |
| 10 | UIIIL O. | Houbleshoot SAF Netweaver FI                                                                                       |
| 15 |          | Lesson: Troubleshooting Process Integration (PI)                                                                   |
| 15 |          | Lesson: Identifying Cache Errors                                                                                   |
|    |          |                                                                                                    |

### **Course Overview**

#### **TARGET AUDIENCE**

This course is intended for the following audiences:

- Development Consultant
- Support Consultant
- Technology Consultant
- Systems Architect
- Developer
- System Administrator
- Super / Key / Power User

### SAP NetWeaver Process Integration (PI) Landscape Planning

#### **Lesson 1: Planning SAP NetWeaver Process Integration (PI)**

#### **Lesson Objectives**

After completing this lesson, you will be able to:

• Explain the major planning steps of Process Integration (PI)

#### **Lesson 2: Planning the System Landscape**

#### **Lesson Objectives**

After completing this lesson, you will be able to:

- · List use cases for standard integration scenarios
- Explain the Orchestration Package

### Lesson 3: Planning the Distribution Strategy for the System Landscape Directory (SLD)

#### **Lesson Objectives**

After completing this lesson, you will be able to:

• Plan the distribution strategy for the System Landscape Directory (SLD)

### Lesson 4: Explaining the Technical Architecture of SAP NetWeaver Process Integration (PI)

#### **Lesson Objectives**

After completing this lesson, you will be able to:

- Understand design and configuration components
- Monitor components

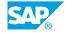

# **Installation and Post-Installation of SAP NetWeaver Pl**

#### **Lesson 1: Planning the Installation**

#### **Lesson Objectives**

After completing this lesson, you will be able to:

• Plan and prepare the installation of SAP NetWeaver Process Integration (SAP NetWeaver PI)

### Lesson 2: Preparing the Installation of the Process Integration (PI) Components

#### **Lesson Objectives**

After completing this lesson, you will be able to:

• Prepare the installation of SAP NetWeaver PI

#### **Lesson 3: Executing the Installation**

#### **Lesson Objectives**

After completing this lesson, you will be able to:

Execute the installation.

### Lesson 4: Start the Post-Installation Processes by Using the Configuration Wizard

#### Lesson Objectives

After completing this lesson, you will be able to:

• Start the post-installation processes by using the wizard

#### Lesson 5: Starting the Post-Installation Processes with Focus on Pl-User

#### **Lesson Objectives**

After completing this lesson, you will be able to:

• Start the post-installation processes with focus on the necessary system usersr

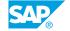

### **Lesson 6: Starting the Post-Installation Processes with Focus on AEX**

#### **Lesson Objectives**

After completing this lesson, you will be able to:

• Start the post-installation processes with focus on Advanced Adapter Engine Extended (AEX)

#### **Lesson 7: Executing Further Post-Installation Tasks**

#### **Lesson Objectives**

After completing this lesson, you will be able to:

• Execute further PI tasks

### **Operation of Integration Engine**

### **Lesson 1: Processing Messages in the Pipeline of the Integration Engine**

#### **Lesson Objectives**

After completing this lesson, you will be able to:

• Use the pipeline

### Lesson 2: Processing Messages in the Integration Engine, Configuration

#### **Lesson Objectives**

After completing this lesson, you will be able to:

· Create specific configuration data for message processing

### Lesson 3: Processing of Messages in the Integration Engine, Packaging

#### **Lesson Objectives**

After completing this lesson, you will be able to:

• Process messages in the Integration Engine

#### **Lesson 4: Configuring the Integration Engine – Logging and Tracing**

#### **Lesson Objectives**

After completing this lesson, you will be able to:

Use logging and tracing

### Lesson 5: Configuring the Integration Engine – Messages, Queues, and Events

#### **Lesson Objectives**

After completing this lesson, you will be able to:

Configure message processing

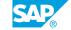

### **Lesson 6: Configuring the Integration Engine – Delete and Archive Messages**

#### **Lesson Objectives**

After completing this lesson, you will be able to:

• Archive and delete messages

#### **Lesson 7: Integration Engine Monitoring**

#### **Lesson Objectives**

After completing this lesson, you will be able to:

• Use Integration Engine monitoring

### Operation of Advanced Adapter Engine Extended (AEX)

#### Lesson 1: Processing of Messages in the AAE and AEX

#### **Lesson Objectives**

After completing this lesson, you will be able to:

· Process messages in the AAE and AEX

#### **Lesson 2: Basic Configuration of the AAE and AEX**

#### **Lesson Objectives**

After completing this lesson, you will be able to:

• Execute basic configuration of the Advanced Adapter Engine (AAE) and the Advanced Adapter Engine Extended (AEX)

### Lesson 3: Configuring the AAE and AEX: Security and External Access

#### **Lesson Objectives**

After completing this lesson, you will be able to:

- Configure the AAE and AEX with a focus on security
- Configure the AAE or AEX with a focus on external access

#### **Lesson 4: Monitoring the AEX and AAE**

#### **Lesson Objectives**

After completing this lesson, you will be able to:

 Use monitoring tools for the Advanced Adapter Engine (AAE) and the Advanced Adapter Engine Extended (AEX)

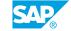

# **Operation of the PI Orchestration Package**

### Lesson 1: Processing of Messages in the Advanced Adapter Engine (AEX)/Process Integration (PI) Orchestration Package

#### **Lesson Objectives**

After completing this lesson, you will be able to:

Process messages in the Advanced Adapter Engine Extended (AEX)/Process Integration (PI)
 Orchestration package

### Lesson 2: Configuring the Process Integration (PI) Orchestration Package for Archiving

#### **Lesson Objectives**

After completing this lesson, you will be able to:

Archive processes and process data

### Lesson 3: Monitoring and Troubleshooting the AEX/Orchestration Package

#### **Lesson Objectives**

After completing this lesson, you will be able to:

- Monitor the AEX/Orchestration Package
- Troubleshoot the AEX/Orchestration Package
- Troubleshoot the AEX/Orchestration Package

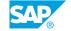

### **Operation of SOA**

#### **Lesson 1: Processing Messages in SOA**

#### **Lesson Objectives**

After completing this lesson, you will be able to:

· Process messages in SOA

#### **Lesson 2: Configuring Service-Oriented Architecture**

#### **Lesson Objectives**

After completing this lesson, you will be able to:

• Configure settings for SOA

#### **Lesson 3: SOA Monitoring**

#### **Lesson Objectives**

After completing this lesson, you will be able to:

Monitor service-oriented architecture

### **Monitor SAP NetWeaver PI**

#### **Lesson 1: Monitoring the PI Landscape**

#### **Lesson Objectives**

After completing this lesson, you will be able to:

• Monitor the Process Integration (PI) landscape

#### **Lesson 2: Monitor Process Integration (PI) in SAP Solution Manager**

#### **Lesson Objectives**

After completing this lesson, you will be able to:

• Monitor Process Integration (PI) in SAP Solution Manager

#### **Lesson 3: Using Computer Center Management System Monitoring**

#### **Lesson Objectives**

After completing this lesson, you will be able to:

• Use Computing Center Management System (CCMS) alert monitoring

#### **Lesson 4: Managing Alerts**

#### **Lesson Objectives**

After completing this lesson, you will be able to:

Manage alerts

## **Troubleshoot SAP NetWeaver Pl**

#### **Lesson 1: Troubleshooting Process Integration (PI)**

#### **Lesson Objectives**

After completing this lesson, you will be able to:

• Identify problems in SAP NetWeaver PI

#### **Lesson 2: Identifying Cache Errors**

#### **Lesson Objectives**

After completing this lesson, you will be able to:

• Identify cache errors